# Assignment2

#### Vertex Specification

Francesco Andreussi [francesco.andreussi@uni–weimar.de](mailto:francesco.andreussi@uni-weimar.de)

28 November 2019

### Deadline

Wednesday, 12 December 2019 at 23:55.

#### Task

- Draw stars at random position with random color. (70%)
- Comment the code extensively.  $(10\%)$
- Inform yourself about all the available OpenGL Primitives [at this link](http://www.3dgep.com/rendering-primitives-with-opengl/#Primitives)
- **Additional Task**: display the orbits of the planets and the moon.  $(20\%)$

## Tips & Suggestions

- Each geometry with a different vertex buffer LAYOUT requires a different vertex shader.
- Use as vertex shader OpenGLFramework/resources/shaders/vao.vert (you can modify it if you want).
- Use the snippet provided here to create a fragment shader vao.frag and use it (you can modify it if you want).

```
#version 150in vec3 pass_Color;
out vec4 out_Color;
void main(\}{
    out\_{Color} = vec4 (pass\_{Color}, 1.0);}
```
• Use this data layout:

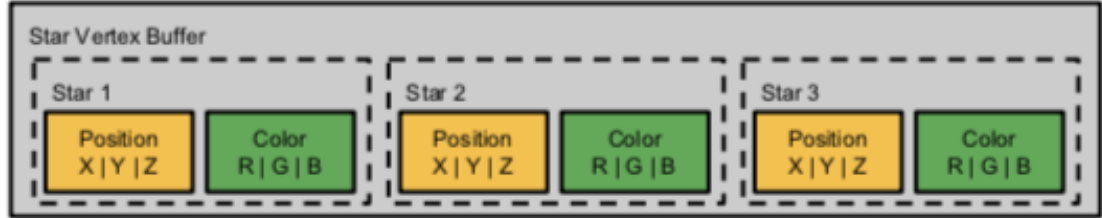

- $\bullet\,$  Follow these steps to render the stars:
	- 1. Instantiate empty container of floats
	- 2. for each star push position and color values
	- 3. Create VAO and VBO, use a model object struct (OpenGLFramework/framework/ include/structs.hpp for the definition)
	- 4. render them